# **3 TP N<sup>o</sup> 3 – Répéter des instructions**

Créer le script tortue3.py

### **Exercice 3.1**

- **1.** Compléter ce script en saisissant la procédure dm() ci-contre.
- **2.** Exécuter ce script, puis, dans la console exécuter la procédure  $dm()$ .

On voit alors deux marches d'escalier.

## **Exercice 3.2**

- **1.** Compléter le script tortue3.py en saisissant la procédure escalier() ci-contre.
- **2.** Exécuter ce script, puis, dans la console exécuter la procédure escalier(). On voit encore deux marches d'escalier.
- **3.** Sans ajouter d'instruction, modifier la procédure escalier pour qu'elle trace 4 marches d'escalier au lieu de deux.

#### **Exercice 3.3**

- **1.** Compléter le script tortue3.py en saisissant la procédure etoile() ci-contre.
- **2.** Exécuter ce script, puis, dans la console exécuter la procédure etoile().

On voit les 4 branches d'une étoile.

**3.** Sans ajouter d'instruction, modifier la procédure etoile pour qu'elle trace l'étoile complète.

## **Exercice 3.4**

Compléter le script tortue3.py en saisissant la procédure pointille() ci-contre, et en la complétant pour qu'elle trace la figure ci-dessous. Le gros point noir indique le point de départ de la tortue au centre de l'écran, et l'unité du quadrillage est 10.

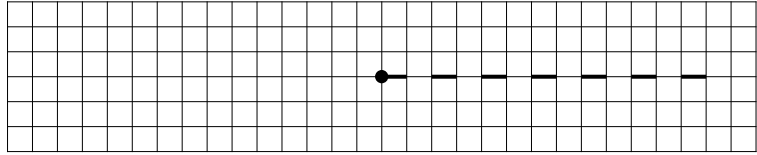

left(90) forward(20) right(90) forward(20) left(90) forward(20) right(90) forward(20)

def dm():

def escalier(): for i in range(2): left(90) forward(20) right(90) forward(20)

def etoile(): for i in range $(4)$ : forward(70) backward(70) left(45)

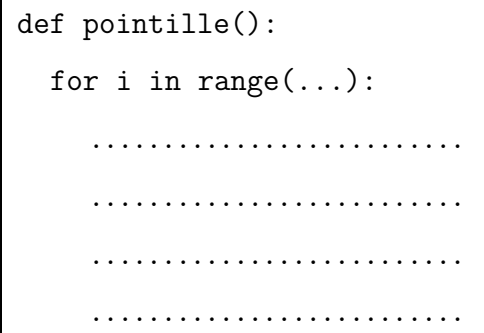

# <span id="page-1-0"></span>**Exercice 3.5**

Compléter le script tortue3.py en saisissant la procédure lignes() ci-contre, et en la complétant pour qu'elle trace la figure ci-dessous. Le gros point noir indique le point de départ de la tortue au centre de l'écran, et l'unité du quadrillage est 10.

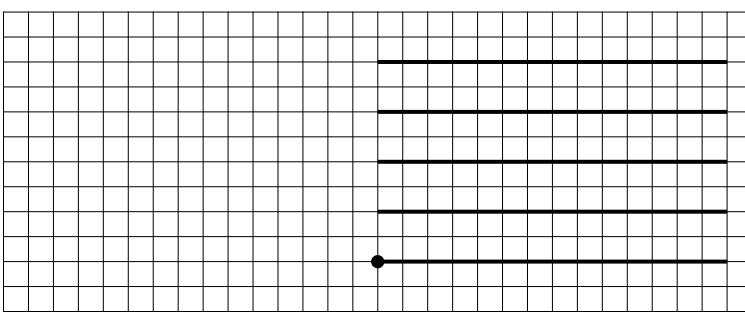

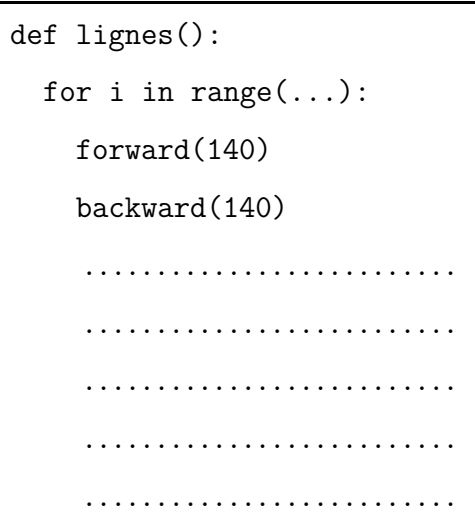

# **Exercice 3.6**

Modifier et compléter la procédure lignes() de l'exercice [3.5](#page-1-0) pour qu'elle trace la figure ci-dessous. Le gros point noir indique le point de départ de la tortue au centre de l'écran, et l'unité du quadrillage est 10.

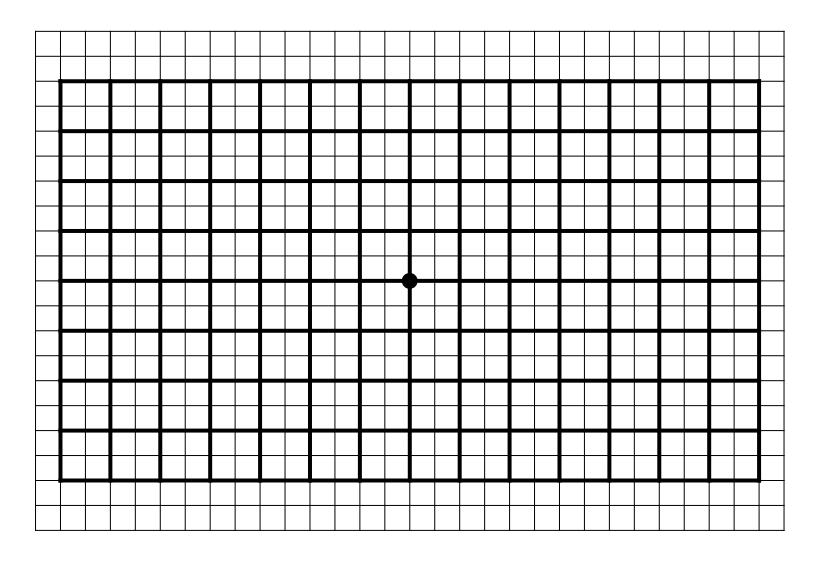